# Bases du SQL

### **1 Présentation de la base de données**

Nous disposons d'une base de données comprenant 3 tables :

- la table **eleves** comprenant les champs
	- id (clé primaire, c'est l'identifiant d'un élève)
	- nom
	- prenom
	- groupe\_colle
- la table **planning\_colle** comprenant les champs
	- id (clé primaire)
	- semaine
	- groupe
	- $\qquad$  code colle
- la table **colles\_desc**
	- nom
	- code (clé primaire)
	- jour
	- debut
	- $-$  fin
	- matiere

On va interagir avec cette base via python, en utilisant du code non montré ici. Il faut juste savoir que nous allons directement faire exécuter les requêtes et afficher les résultats.

## **2 Projection**

Dès que l'on veut obtenir des données depuis la base, on utilise la syntaxe de base suivante :

SELECT une ou des colonnes FROM une table

L'opération de ne selectionner que certaines colonnes est parfois appelée projection.

affiche(req("SELECT nom, prenom, groupe\_colle FROM eleves"))

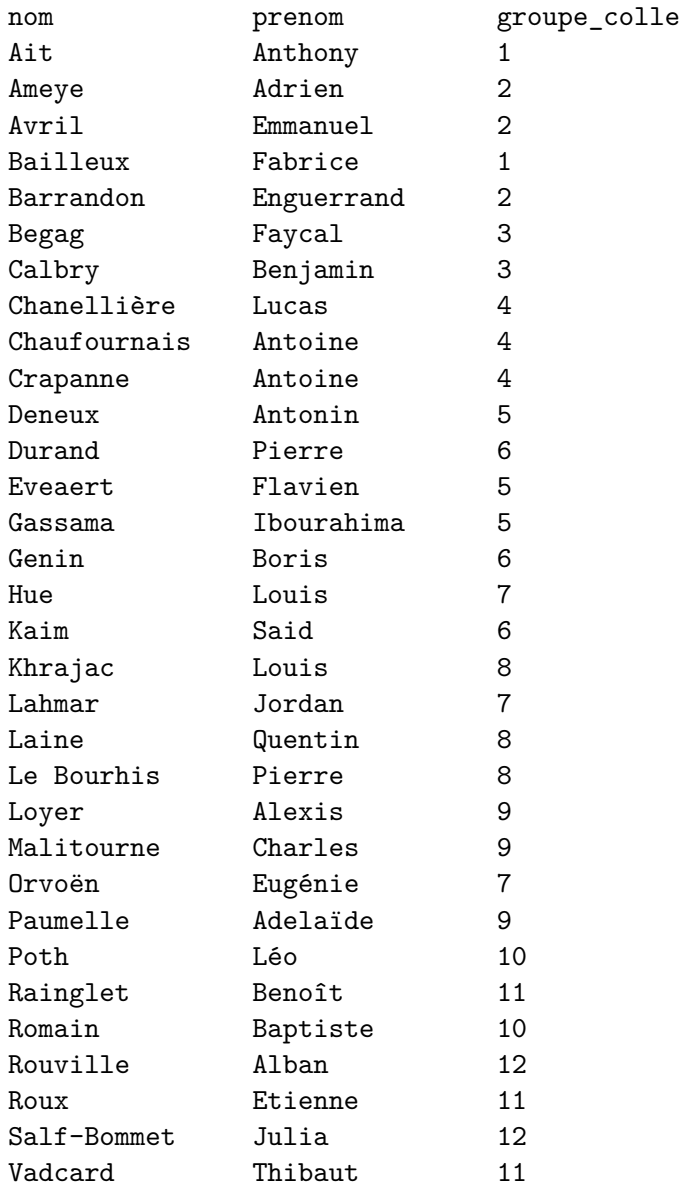

# **3 Filter les données**

Une première opération courante est de vouloir filter les lignes retournées : on ne souhaite obtenir que celles qui vérifient une condition. La syntaxe est

```
SELECT ... FROM ... WHERE condition
```
Pour écrire une condition multiple, on peut utiliser les mots clés **OR** ou **AND**

```
affiche(req("""SELECT nom, prenom, groupe_colle
FROM eleves
WHERE groupe_colle >=5 AND groupe_colle <=10"""))
```

```
nom prenom groupe_colle
```
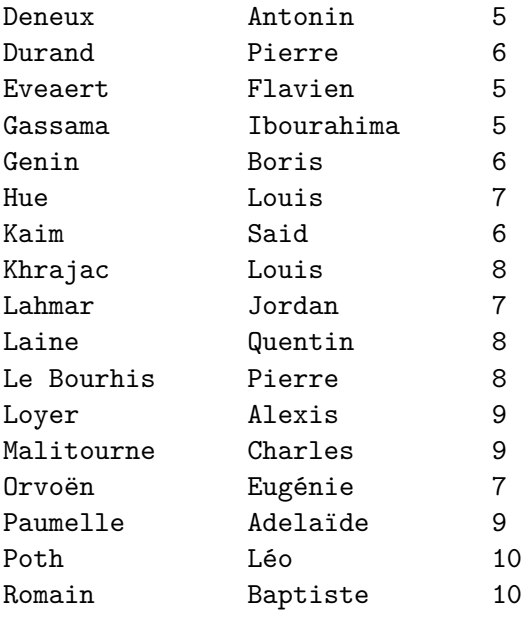

## **4 Ordonner les données**

Pour trier les données de la table reçue suivant une ou des colonnes, on utilise encore un autre mot clé (on dit qu'on ajoute une clause)

SELECT ... FROM ... [WHERE ...] ORDER BY une ou des colonnes [DESC] Les crochets représentent des parties optionnelles de la requête. En particulier, le mot clé **DESC** indique que l'on veut un tri par ordre décroissant.

```
affiche(req("""SELECT nom, prenom, groupe_colle
   FROM eleves
   WHERE groupe_colle >=5 AND groupe_colle <=10
   ORDER BY groupe_colle DESC, nom"""))
   # quand on indique plusieurs colonnes, le tri se fait d'abord suivant la␣
,→première
   # puis en cas d'égalité suivant la deuxième colonne indiquée.
```
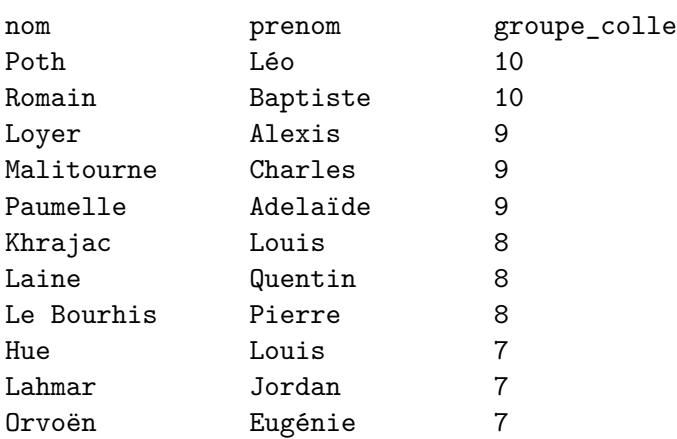

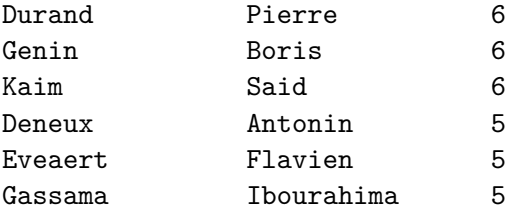

## **5 Utiliser plusieurs tables**

Il arrive souvent que les données voulues soient présente dans plusieurs tables. Dans ce cas on effectue une "jointure" des tables voulues grâce à la syntaxe

SELECT ... FROM table1 JOIN table2 [JOIN table3 ...]

Sous cette forme, la jointure effectue en réalité le produit cartésien des tables données.

Par exemple, si on souhaite connaître les colles pour chaque élève pour la semaine 4

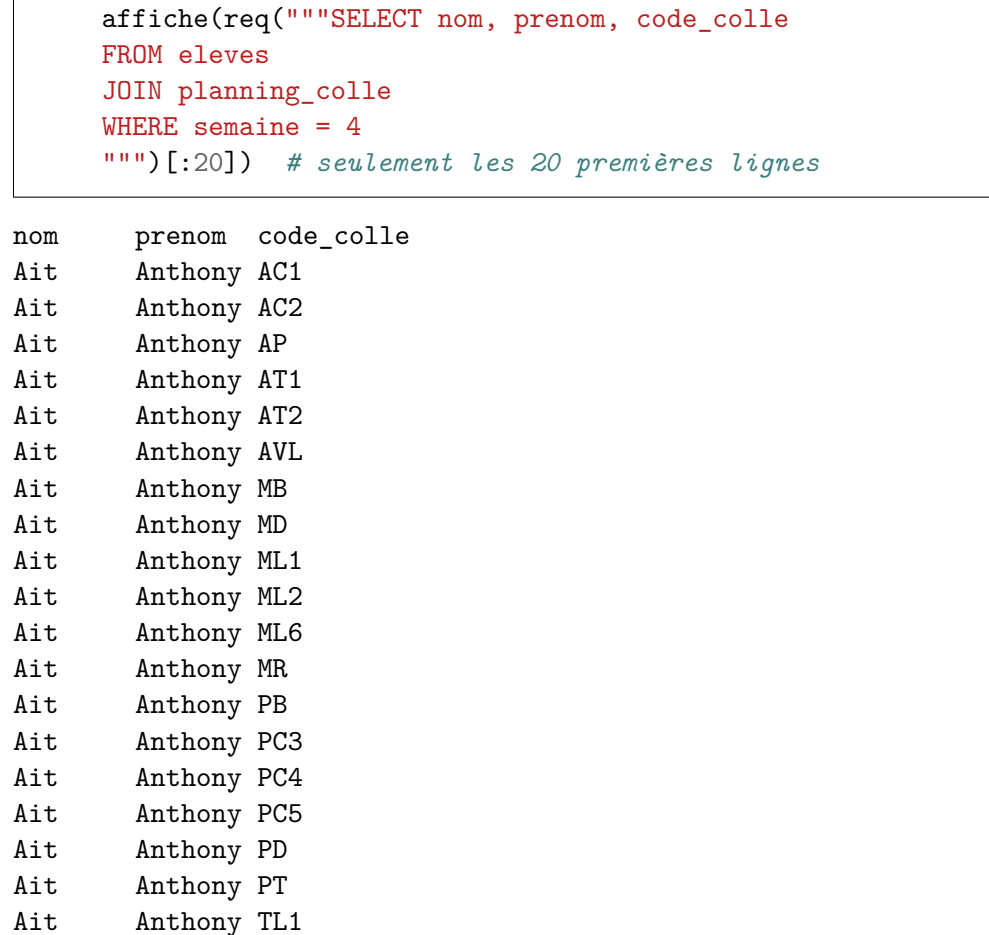

On a un problème en terme d'interprétation des données. Notre élève ne va sûrement pas pouvoir se dédoubler pour faire toutes ces colles... Dans le cas d'une jointure simple, chaque ligne de la table élève est associée à chaque ligne de la table planning\_colle, ce qui n'est pas raisonable.

**Méthode** : avant d'écrire une jointure il faut identifier dans les tables concernées les colonnes qui contiennent des valeurs en commun. Dans ce cadre, les clé primaires prennent toutes leur utilité.

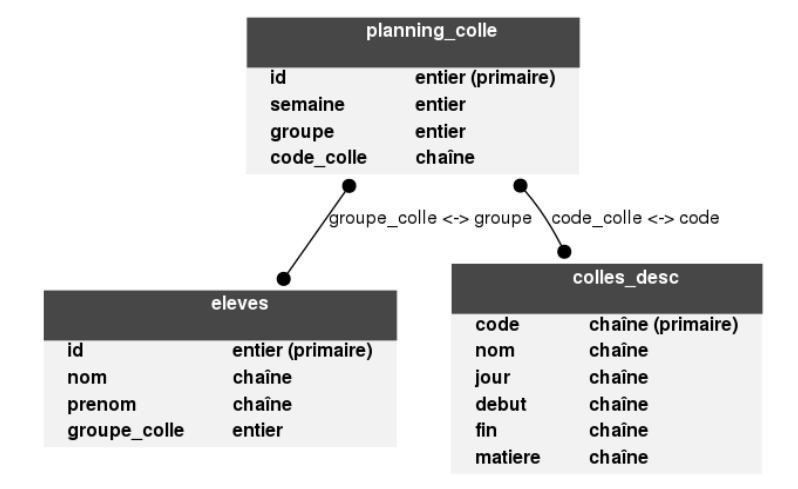

Dans notre exemple, on peut résumer les liens par le shéma suivant :

La syntaxe pour signifier ces lien est SELECT ... FROM table1 JOIN table2 ON condition [JOIN table3 ON ...]

```
affiche(req("""SELECT nom, prenom, code_colle, groupe_colle
FROM eleves
JOIN planning_colle ON groupe = groupe_colle
WHERE semaine = 4
ORDER BY groupe_colle
""")[:20]) # seulement les 20 premières lignes
```
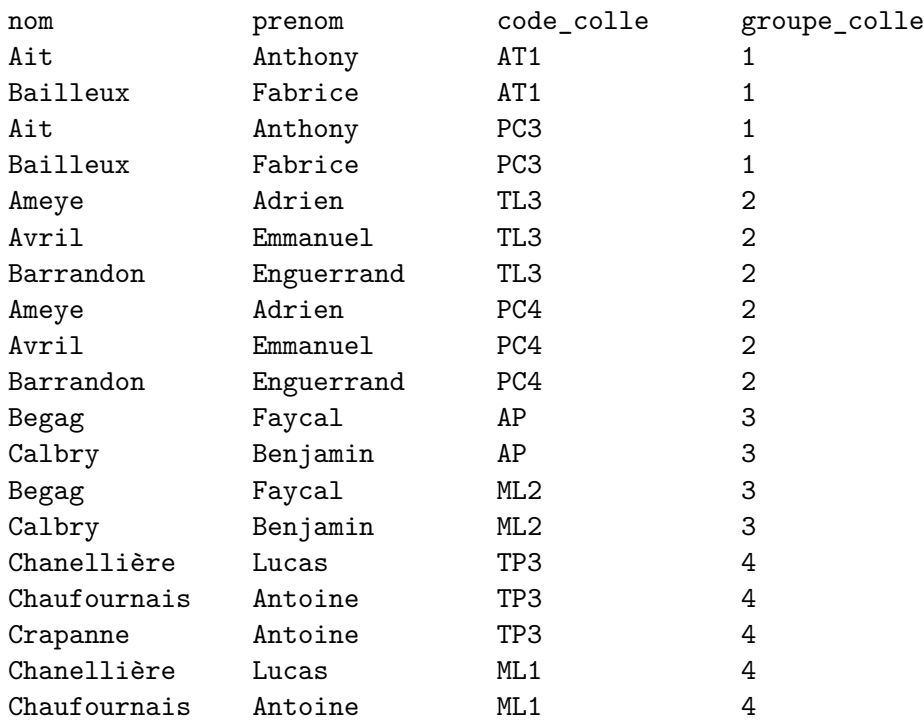

Cette fois seules les lignes vérifiant la condition de jointure sont retournées : on a associé seulement les colles correspondant au groupe de chaque élève et non plus toutes les colles pour chaque élève

```
len(req("""SELECT nom, prenom, code_colle, groupe_colle
FROM eleves
JOIN planning_colle ON groupe = groupe_colle
WHERE semaine = 4
ORDER BY groupe_colle
"""))
```
65

```
# sans la condition de jointure
len(req("""SELECT nom, prenom, code_colle, groupe_colle
FROM eleves
JOIN planning_colle
WHERE semaine = 4
ORDER BY groupe_colle
"""))
```

```
769
```
#### **6 Préciser les notations : qualifier les noms et alias**

Si on voulait, dans la requête précédente obtenir l'id des élèves en plus, on se trouverait devant une ambiguité.

```
req("""SELECT id
FROM eleves
    JOIN planning_colle ON groupe_colle = groupe""")
```
␣

```
,→---------------------------------------------------------------------------
```
OperationalError Traceback (most recent call␣

 $\rightarrow$ last)

........

OperationalError: ambiguous column name: id

Le gestionnaire de base de données ne peut pas savoir si on fait référence à la colonne id de la table eleves ou à celle de la table planning\_colle.

Pour lever cette ambiguité, on utilise des noms qualifiés. Pour faire référence à une colonne, on peut utiliser la syntaxe table.colonne

```
len(req("""SELECT eleves.id
FROM eleves
    JOIN planning_colle ON groupe_colle = groupe"""))
# on calcule juste le nombre de lignes.
```
#### 1921

De plus, chaque colonne et table peut se voir attribuer un *alias*, c'est à dire un nom de notre convenance qui fera référence à l'objet en question.

```
object AS nom_choisi
```
Salf-Bommet Julia 12 Vadcard Thibaut 11

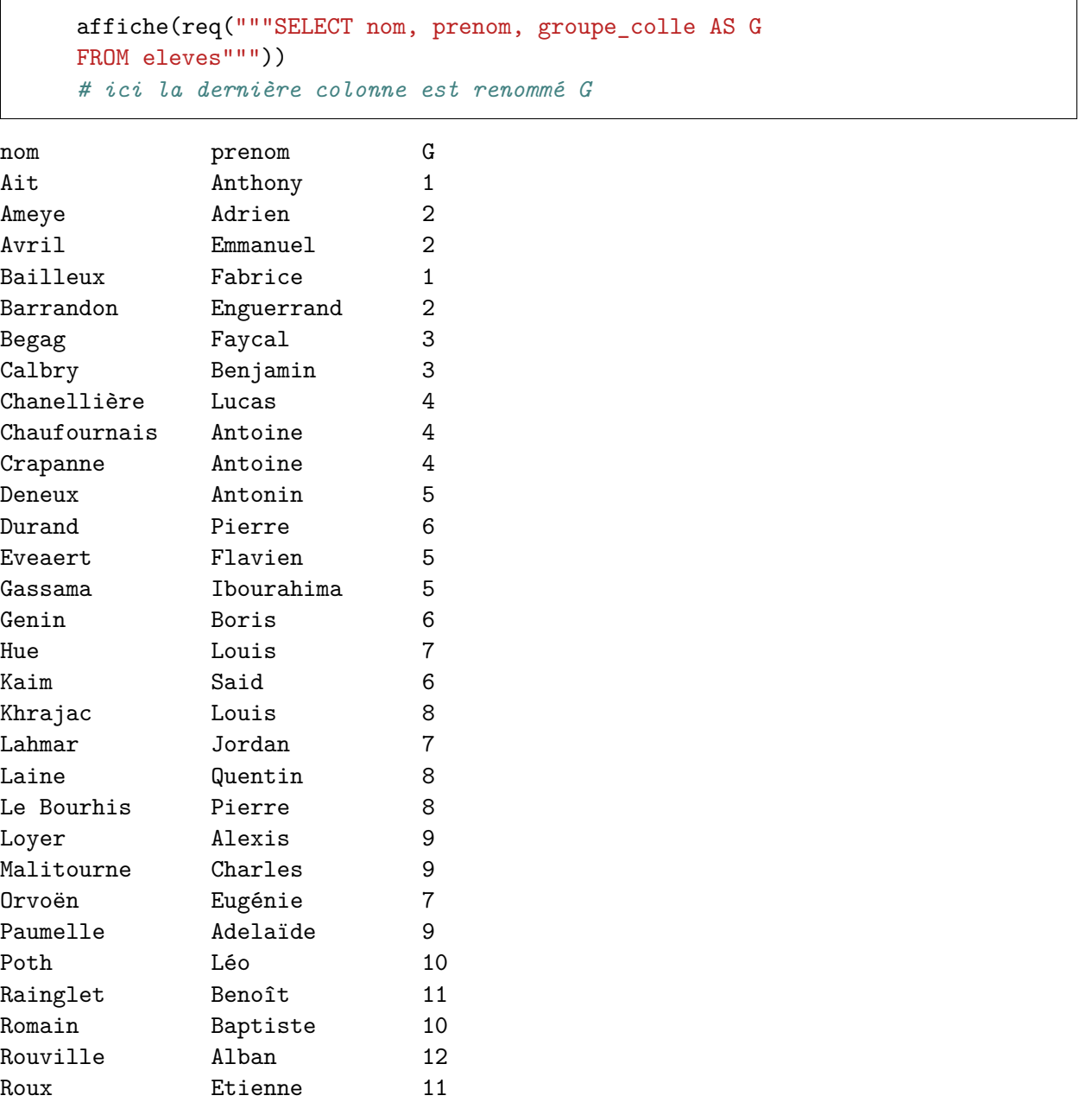

```
affiche(req("""SELECT el.id, nom, prenom, code_colle
   FROM eleves as el
   JOIN planning_colle ON groupe = groupe_colle
   WHERE semaine = 5
    """)[:10])
    # un alias de table permet d'alléger les notations qualifiées.
id nom prenom code_colle
1 Ait Anthony TP2
4 Bailleux Fabrice TP2
1 Ait Anthony MD
4 Bailleux Fabrice MD
2 Ameye Adrien AT1
3 Avril Emmanuel AT1
5 Barrandon Enguerrand AT1
2 Ameye Adrien MB
```
#### **7 Calculer de nouvelles données**

3 Avril Emmanuel MB

Il arrive que l'on souhaite obtenir plutôt le nombre de lignes correspondant à un critère, ou obtenir la moyenne d'une quantité.

Les outils correspondants en SQL s'appellent *fonction d'aggrégation*. Il y en a plusieurs - count : compte le nombre de lignes - min, max : trouve le minimum ou le maximum - avg : calcule la moyenne - sum : calcule la somme

```
# l'étoile * représente toutes les colonnes
affiche(req("""SELECT count(*)
FROM eleves
"""))
# donne le nombre d'enregistrement dans la table élèves
```
count(\*)

```
32
```

```
affiche(req("""SELECT count(*)
FROM eleves
WHERE nom>='M'
"""))
# nombre d'élève dont le nom de famille est après "M" dans l'ordre
# alphabétique
```
count(\*)

10

Il arrive souvent que l'on veuille obtenir plusieurs données calculées. Par exemple, on pourrait vouloir obtenir le nombre d'élève **par** groupe de colle (le mot clé dans cette requête est "par"). Dans ce cas on regroupe les données en utilisant une clause **GROUP BY**

SELECT ... FROM ... [JOIN ...] [WHERE ...] GROUP BY colonne

Dans ce cas, les lignes retournées par le début de la requête (select from) sont regroupées suivant la valeur contenue dans la colonne indiquée par la clause **GROUP BY** : on obtient une ligne par valeur différente contenue dans cette colonne.

```
affiche(req("""SELECT groupe_colle, count(*) AS nb_eleves
FROM eleves
GROUP BY groupe_colle"""))
```
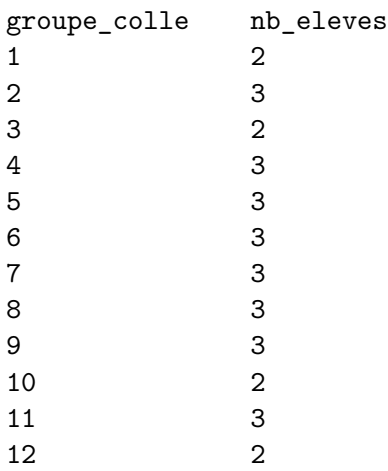